### Translation:

### E-R diagram to MySQL Section 3.5

## Entities

• An entity that is not involved in a relationship with constraints can be directly translated to a table.

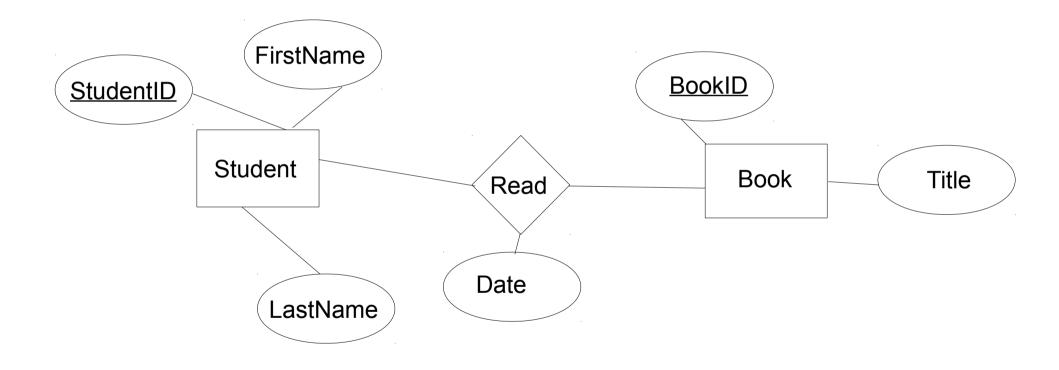

# Relationships (w/o constraints)

- Relationships w/o constraints can be translated directly into a table.
- Need to add FOREIGN KEY constraints

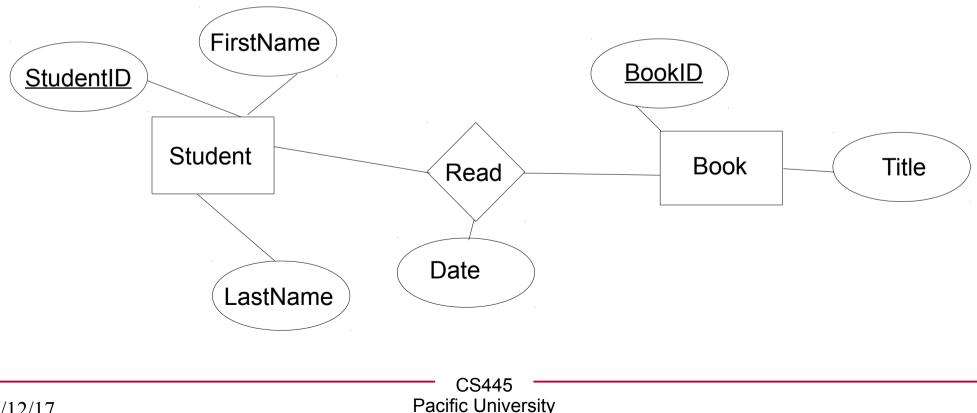

### Relationships w/contraints

• In the diagram below, what uniquely IDs entries in Read?

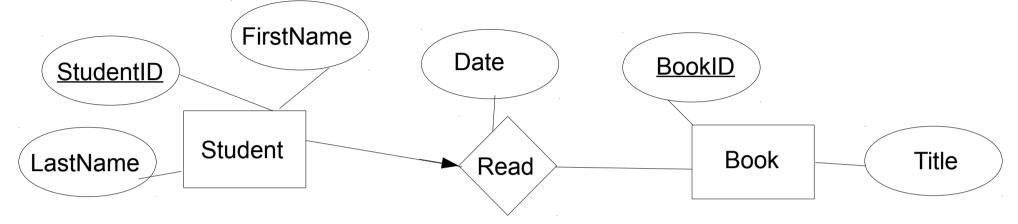

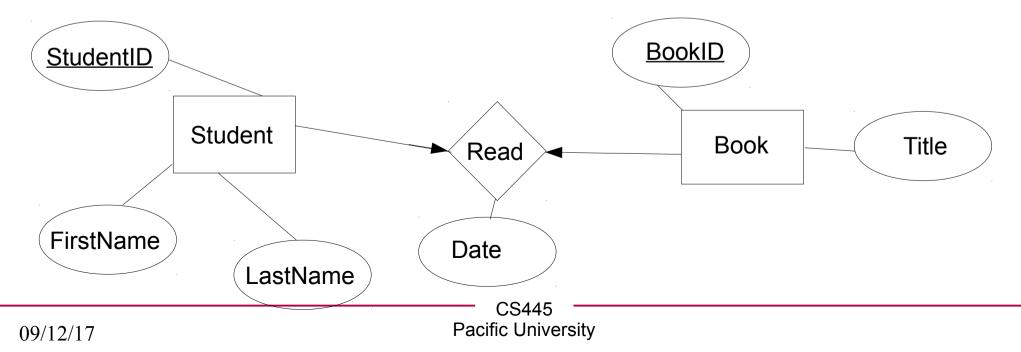

### Relationships w/contraints

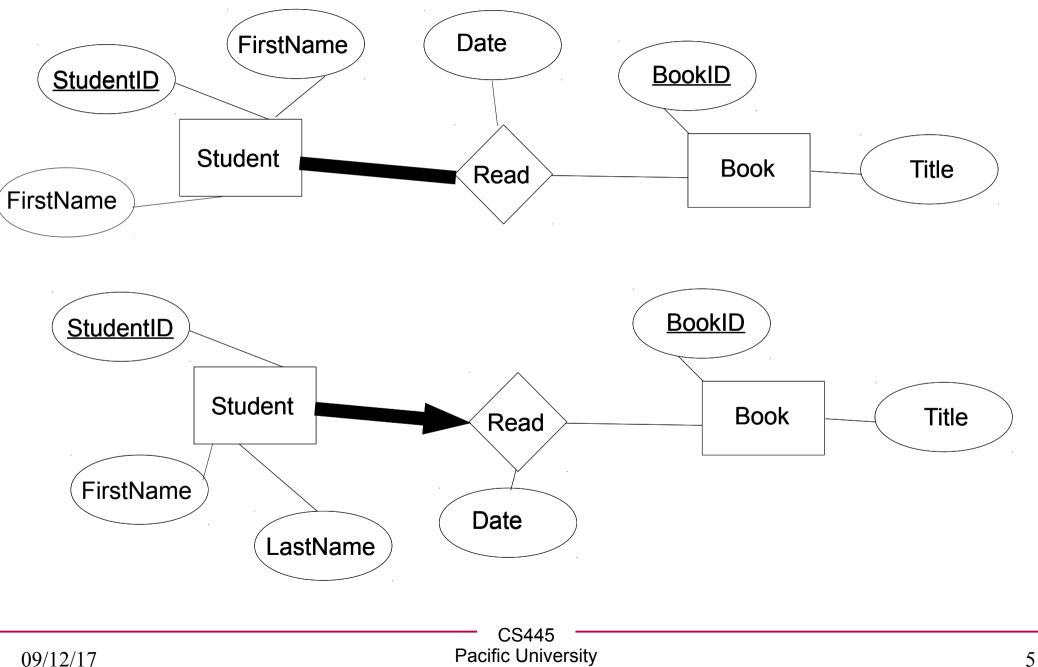